# Warsztaty laborator.-modelowe (wybieralny) - opis przedm

# Informacje ogólne

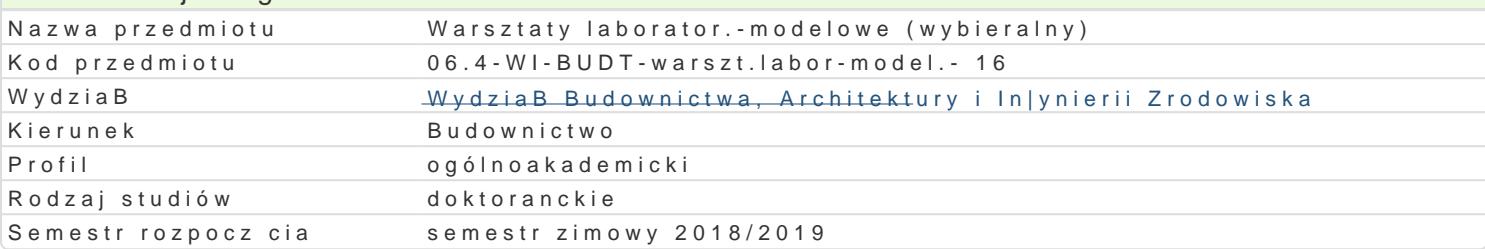

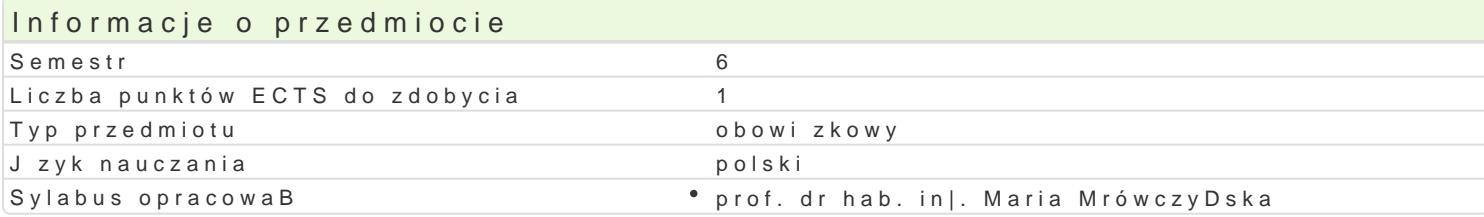

#### Formy zaj

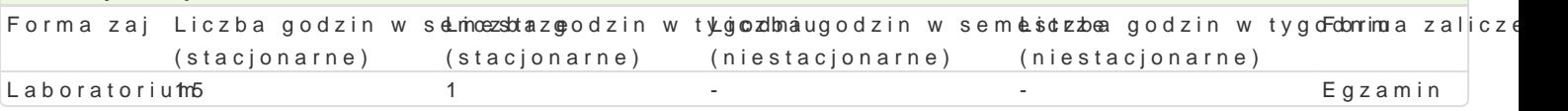

### Cel przedmiotu

Zapoznanie studentów z mo|liwo[ciami zastosowania i wykorzystania w praktyce budowlanej geodezyj

# Wymagania wst pne

Podstawy matematyki oraz geodezji.

#### Zakres tematyczny

Pomiary realidacyjenzeyjne praca przygotowawcze rozpoczynaj ce proces inwestycyjny. Prace projektow

Osnowy realizadamia i podziaB osnów realizacyjnych. Projektowanie osnów realizacyjnych. Tyczenie osnowy realizacyjnej. Ocena dokBadno[ci.

Opracowanie geodezyjne prozjaekady budowlawagoa. Szkic dokumentacyjny.

Typowe obliczenia zwi zane z geodezyjn $Q$  bnlioc preancia wparnzieeomi pporjoeskt toóliwniowych elementów konstrukcyjnyo

Pomiary real Rzoadzyajne. tyczenia. DokBadno[ tyczenia. Metody tyczenia. Opcje tyczenia za pomoc tach

Geodezyjna obsBuga buKdooowyd yinmacjnatam odularna. Prace geodezyjne przy wykonywaniu stan zerowego. S budownictwie. Metody przenoszenia osi konstrukcyjnych. Pomiary kontrolne.

Geodezyjne pomiary poodwby wo rbawdgznoku. Geodezyjna inwentaryzacja powykonawcza obiektu budowlanego.

### Metody ksztaBcenia

WykBad prowadzony w formie klasycznej z zastosowaniem pomocy audiowizualnych. Zaj cia wiczenio

#### Efekty uczenia si i metody weryfikacji osigania efektów uczenia si Opis efektu Symbole efektów Metody weryfikacji Forma zaj

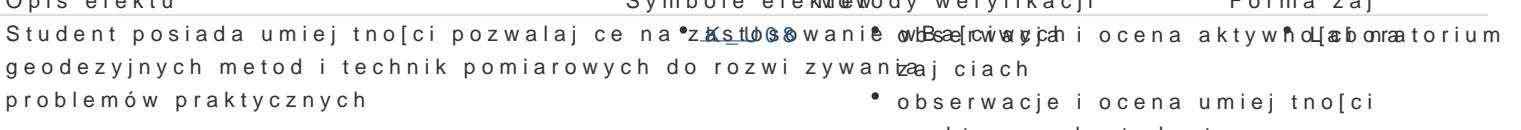

- praktycznych studenta
- zaliczenie ustne, opisowe, testowe i inne

Student ma podstawow wiedz z zakresu pomi<u>aców g</u>eodeżyoj by chwa copa aktywno da chomatorium zastosowania w praktyce budowlanej zai ciach

- obserwacje i ocena umiejtno[ci
	- praktycznych studenta
- zaliczenie ustne, opisowe, testowe i inne

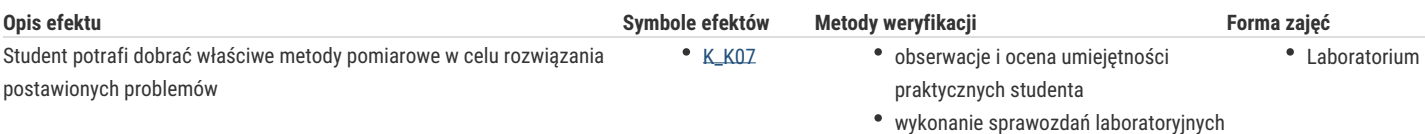

# Warunki zaliczenia

Warunkiem zaliczenia jest uzyskanie pozytywnej oceny z pisemnego kolokwium końcowego. Progi punktowe przedstawiają się następująco:

50% - 60% maksymalnej do uzyskania liczby punktów – dostateczny,

61% - 70% – dostateczny plus,

71% - 80% – dobry,

81% - 90% – dobry plus,

91% - 100% – bardzo dobry.

### Literatura podstawowa

- 1. Jagielski A., Podstawy geodezji inżynieryjnej. Wydawnictwo GEODPIS, Kraków 2012.
- 2. Praca zbiorowa, Geodezja inżynieryjna tom 1,2,3 Wydawnictwo PWGiK, Wrocław 1990.
- 3. Gocał J., Geodezja inżynieryjno-przemysłowa część I, II, III, Wydawnictwo AGH, Kraków 2010.

### Literatura uzupełniająca

1. Gil J., Pomiary geodezyjna w praktyce inżynierskiej, Zielona Góra, 2004.

# Uwagi

Zmodyfikowane przez dr inż. Gerard Bryś (ostatnia modyfikacja: 19-04-2018 15:50)

Wygenerowano automatycznie z systemu SylabUZ